### Homework / Exam

- Reading
	- PAL, pp 216-227
- Homework
	- mp2 due before class number 12
- Exam  $#1$ 
	- Class 13 (three sessions from today)
	- Open book / Open notes
	- Practice exam posted on web site now

• How do we access a C structure such as:

```
#define NAMELEN 20
struct teststruct {
      int x,
      int y;
      char name[NAMELEN];
}t;
t_{.x} = 2;
t. y = 5;strncpy(t.name, "wilson", NAMELEN);
trystruct(&t); /* pass to asm via pointer*/
```
- Assembly code would look like:
	- movl 4(%esp),%edx # ptr to t
	- movl (%edx),%eax # x itself
	- movl 4(%edx),%ebx # y itself
	- movb 8(%edx),%cl # 1st string char

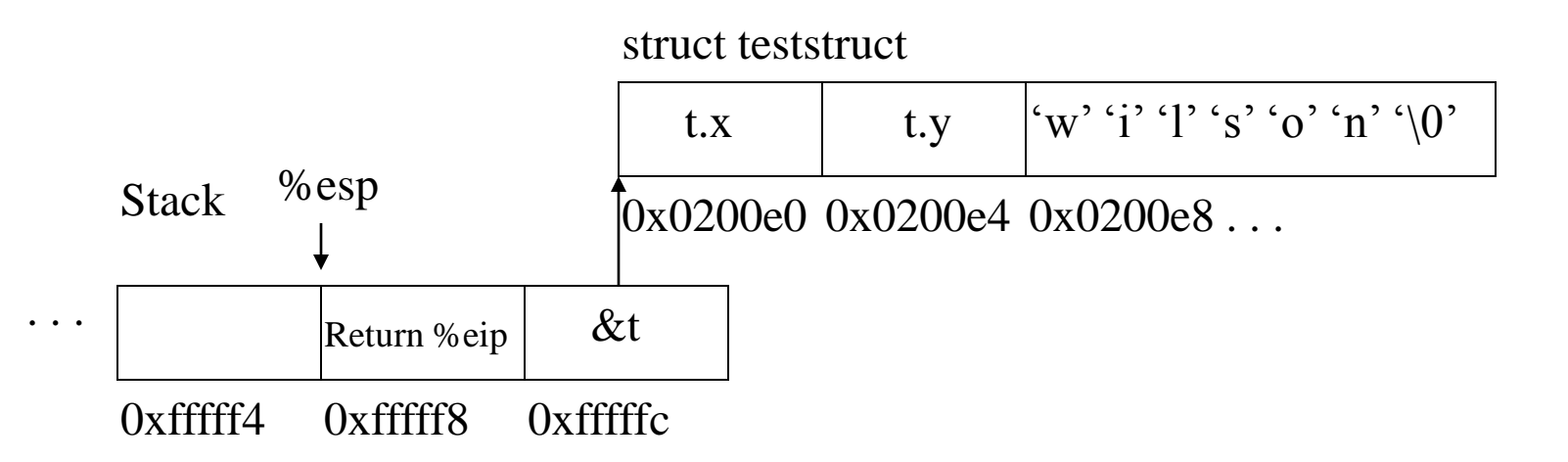

• However, we would normally have a pointer to string: #define NAMELEN 20 char array [NAMELEN]; struct teststruct { int x, int y; char \*name; }t;  $t \cdot x = 2$ :  $t. y = 5;$  $t.name = array;$ strncpy(array, "wilson", NAMELEN); trystruct(&t); /\* pass to asm via pointer\*/

- Assembly code would look like:
	- movl 4(%esp),%edx # ptr to t
	- movl (%edx),%eax # x itself
	- movl 4(%edx),%ebx # y itself
	- movl 8(%edx),%edx # ptr to string
	-
- 
- movb (%edx),%cl # first string char

struct teststruct

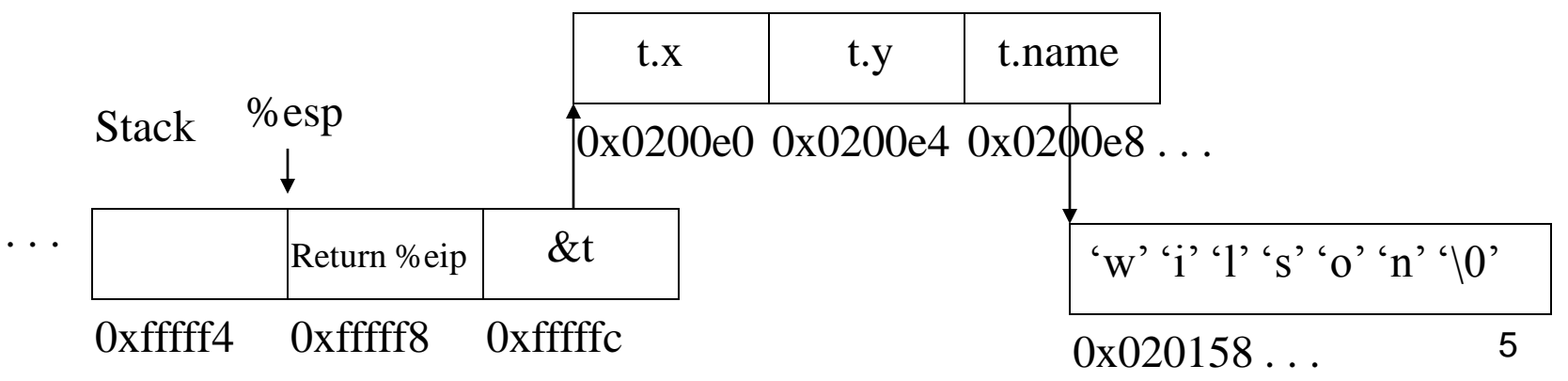

- We can shift the bits in a byte, word, or long word by a variable number of positions
- These are the machine level instructions used to implement the C language operators  $<<$  and  $>>$ 
	- SAL / SHL are the left shift instructions for signed or unsigned data (arithmetic or logical left shift)
	- SAR is the right shift instruction for signed data (arithmetic right shift)
	- SHR is the right shift instruction for unsigned data  $(logical right shift)$  6

• The SAL / SHL Instruction (Signed / Unsigned)

$$
CF \leftarrow \boxed{\begin{array}{c} \leftarrow \\ \leftarrow \\ \end{array} \begin{array}{c} \leftarrow \\ \leftarrow \\ \end{array} \begin{array}{c} \leftarrow \\ \leftarrow \\ \end{array} \begin{array}{c} \leftarrow \\ \leftarrow \\ \end{array} \begin{array}{c} \leftarrow \\ \leftarrow \\ \end{array} \begin{array}{c} \leftarrow \\ \leftarrow \\ \end{array} \begin{array}{c} \leftarrow \\ \leftarrow \\ \end{array} \begin{array}{c} \leftarrow \\ \leftarrow \\ \end{array} \begin{array}{c} \leftarrow \\ \end{array} \begin{array}{c} \leftarrow \\ \leftarrow \\ \end{array} \begin{array}{c} \leftarrow \\ \leftarrow \\ \end
$$

- The SAR Instruction (Signed)  $\rightarrow$  CF
- The SHR Instruction (Unsigned) 0 CF

- The target of the shifting can be a register or memory location (byte, word, or long word)
- The count for the number of bits to shift can be specified with immediate data (constant) or the %cl register (variable)

#### • Examples:

sall \$4, %eax # logical left shift of %eax by 4 bits sarb %cl, label # arithmetic right shift of memory byte by a variable value stored in the %cl

- Multiplication by  $2^N$  can be done via left shift sall  $$4$ ,  $8$ eax  $#$   $8$ eax times  $2<sup>4</sup>$
- Can combine left shifts and addition

- Division by  $2^N$  can be done via right shift sarb  $C1$ , label # memory byte /  $2^{c1}$
- Can combine right shifts and subtraction

# Introduction to Multiply and Divide

- Unsigned Multiply and Divide
	- mul
	- div
- Signed Multiply and Divide
	- imul
	- idiv
- We won't do much with these because of the complexity involved - especially for divide

# Introduction to Multiply and Divide

- Multiply always operates with %al, %ax, or %eax
- Result needs more bits than either operand
- Syntax:

```
mulb %bl
```
% ax  $\leftarrow$  % al \* % bl

mulw %bx

% dx, % ax  $\leftarrow$  % ax \* % bx

mull %ebx

%edx, %eax  $\leftarrow$  %eax \* %ebx

# Introduction to Multiply and Divide

• Register Pictures (Byte)

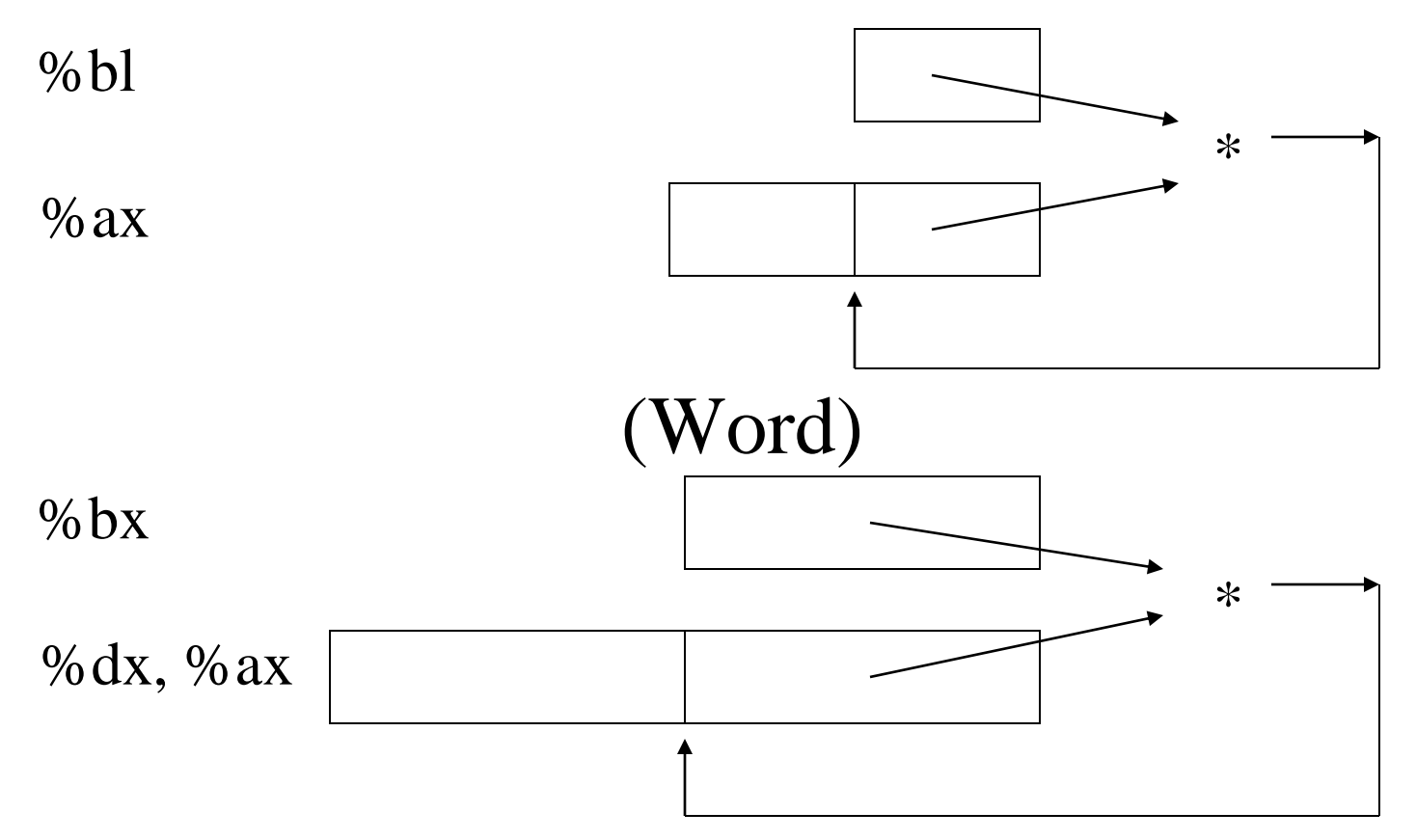

#### Example – For/While Loop and mul

- C code for  $n = 5!$  (done as a for loop) unsigned int i, n;  $n = 1$ ; for  $(i = 1; i \leq 5; i++)$  $n * = i$ ;
- C code for  $n = 5!$  (done as a while loop) unsigned int i, n;  $n = i = 1$ ; while  $(i \leq 5)$  $n^* = i + +$ ;

#### Example – For/While Loop and mul

• Assembly code for  $n = 5!$  (byte  $*$  byte  $=$  word)

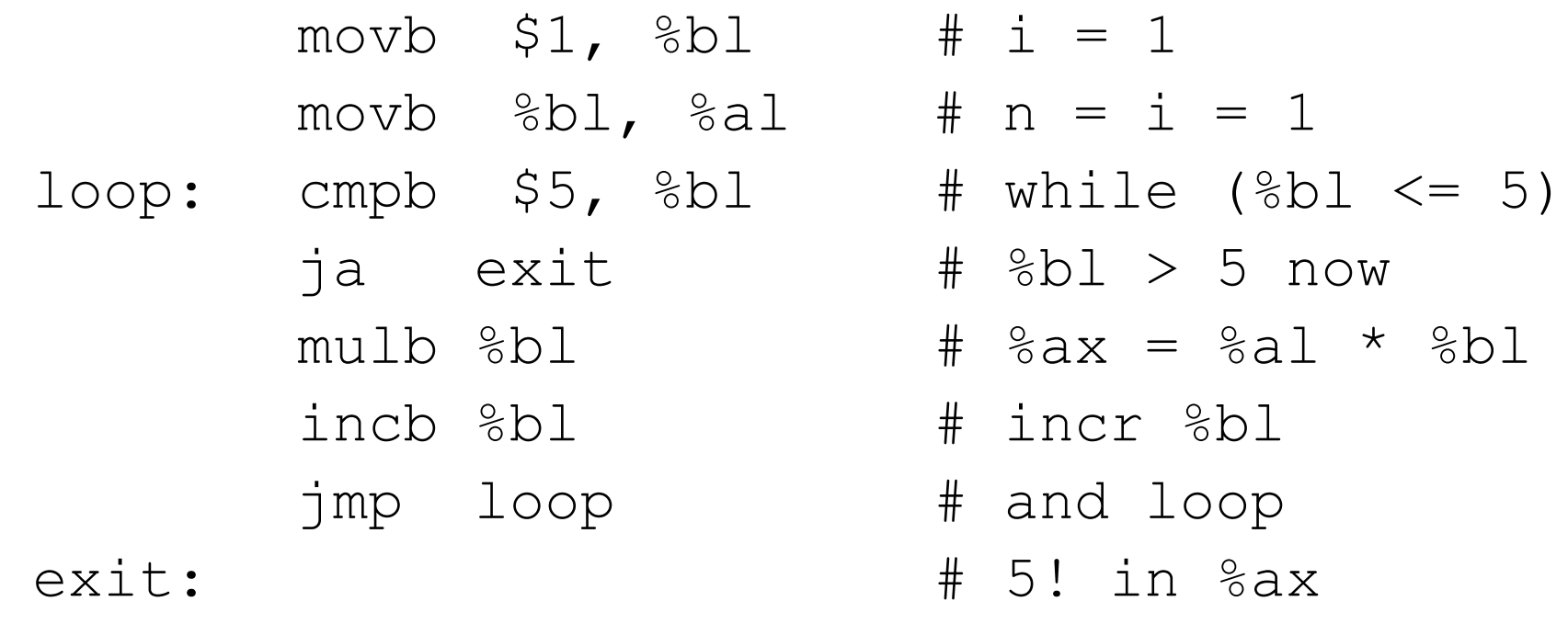

• Note: No difference between for and while in assy

#### Example – For/While Loop and mul

• Assembly code for  $n = 5!$  (word \* word = long)

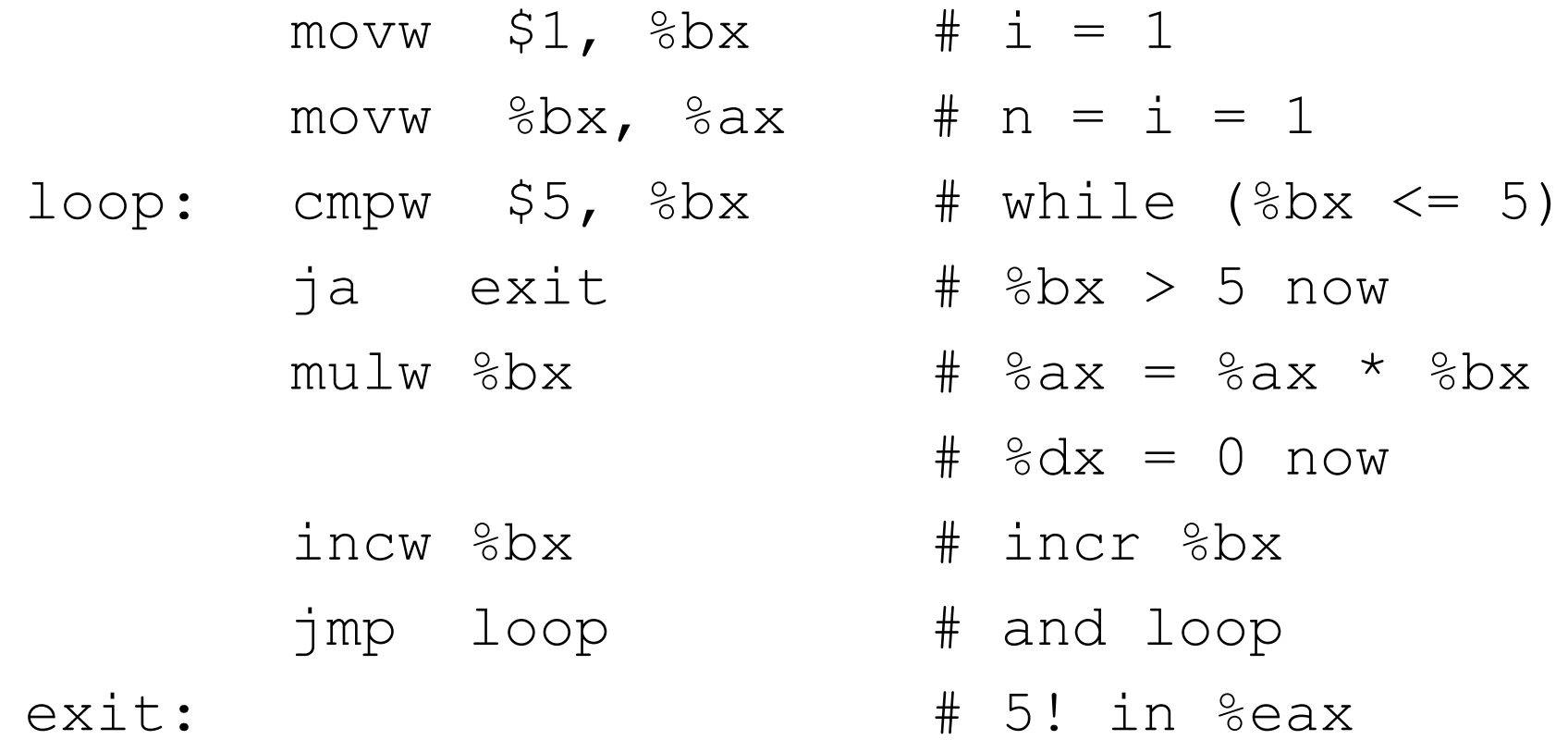

### Recursive Factorial

• Main program to call recursive factorial subr

 .text pushl \$5 call factorial addl \$4, %esp ret

#### Recursive Factorial

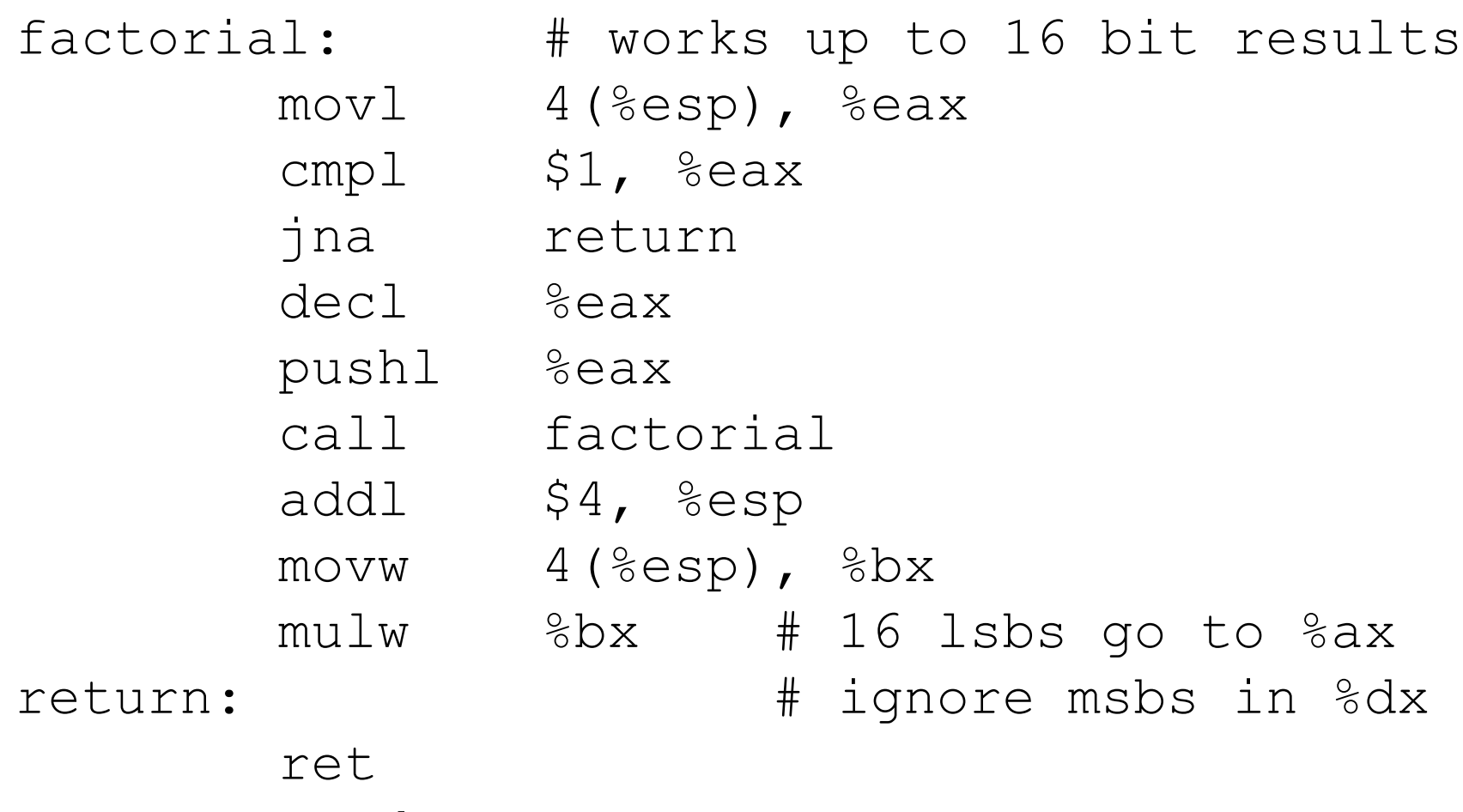

#### Recursive Factorial

• Stack Operations (while calling) %esp at main

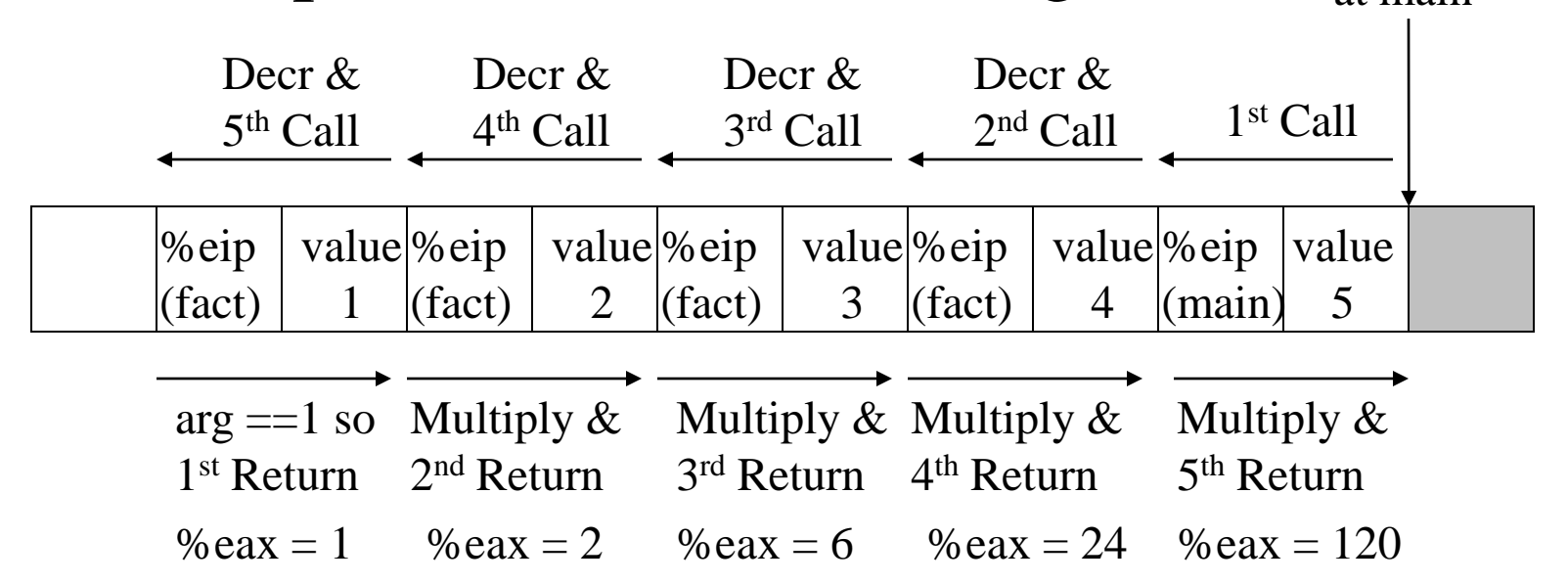

• Stack Operations (while returning)